# **Parameterized Modules and Generic List Structure**

### **FUTATUSGI, Kokichi** 二木 厚吉  **JAIST**

- ♦ **Parameterized module and generic list**
- ♦ **Views, on the fly view decl., module expressions**
- ♦ **Induction over List**
- ♦ **Verifications of generic list by proof scores**

#### **Parameterized Module LIST**

```
mod* TRIV= {
   [Elt]
   op _=_ : Elt Elt -> Bool {comm} .
 }
mod! LIST (X :: TRIV=) {
   [List]
   op nil : -> List {constr} .
   op _|_ : Elt.X List -> List {constr} .
    ... }
-- Elt.X indicates Elt in (X :: TRIV=)
```
#### **view from TRIV= to PNAT**

**mod\* TRIV= { [Elt] ... }**

formal param.

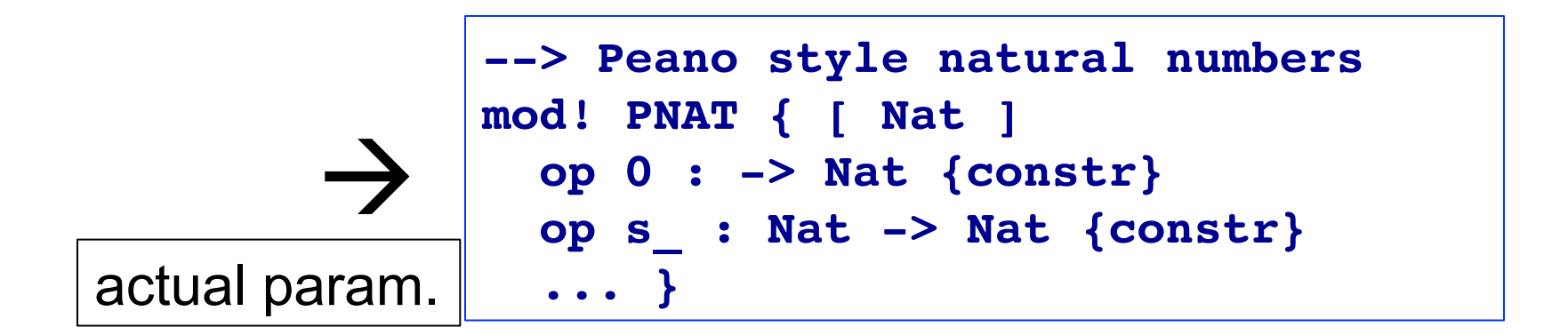

**view TRIV=>PNAT= from TRIV= to PNAT { sort Elt -> Nat, op (E1:Elt = E2:Elt) -> (E1:Nat = E2:Nat) }** 

# **Instantiation of parameterized module with view and renaming**

```
mod PNAT=LIST 
{pr(
      LIST(TRIV=>PNAT=) 
      *{sort List -> NatList} 
 )
}
  make PNAT=LIST 
   (
    LIST(TRIV=>PNAT=) 
     *{sort List -> NatList}
   )
              ||
```
# **View calculus (or view inference)**

**view TRIV=>PNAT= from TRIV= to PNAT { sort Elt -> Nat, op \_=\_ -> \_=\_ } view TRIV=>PNAT= from TRIV= to PNAT { sort Elt -> Nat } view TRIV=>PNAT= from TRIV= to PNAT { } The following three views are defining the same view.** 

**View is calculated using,** 

- **(1) Sort and operator mapping information given by view,**
- **(2) Principal sort correspondence,**
- **(3) Equality of sort name and operator name,**
- **(4) Induced condition from sort map on rank of a target operator.**

#### **On the fly view definition in instantiation**

```
make PNAT=LIST 
(LIST(X <= view to PNAT
            {sort Elt \rightarrow Nat, op = \rightarrow = \rightarrow = \rightarrow \rightarrow *{sort List -> NatList}) 
--> another way to define PNAT=LIST
make PNAT=LIST 
(LIST(PNAT{sort Elt -> Nat, op _=_ -> _=_}) 
    *{sort List -> NatList}) 
--> yet another way to define PNAT=LIST
make PNAT=LIST 
(LIST(PNAT)*{sort List -> NatList})
```
### **Target of an operator can be a term (derived op) in view definition**

```
make NAT<=>LIST 
  (LIST(NAT{sort Elt -> Nat,
             op (E1:Elt = E2:Elt) -> 
                ((E1:Nat <= E2:Nat) and 
                  (E1:Nat >= E2:Nat))}))
```
NAT is built-in module of natural numbers. The module NAT contains (1) sort Nat which is a set of infinite natural numbers, and (2) ordinary fundamental operations over Nat.

**A module expression is an expression composed of followings five kinds of components.** 

- **(1) module names**
- **(2) parameterized module names**
- **(3) view names and on-the-fly view definitions**
- **(4) renamings**

 **(5) module sums (e.g. ME1 + ME2)** 

- 1 The same module expressions which appear as arguments of  $($  +  $)$  shrink into one.
- 2 Two same module sub-expressions (except module names) which appear in a module expression create two different modules.

### **An example of module expression**

```
(PAIR(LIST(PNAT){sort Elt -> List},
       LIST(PNAT){sort Elt -> List}) 
 +
 LIST(PNAT)*{sort List -> NatList} 
 +
 LIST(PNAT)*{sort List -> NatList} 
 +
 LIST(STRING
       {sort Elt -> String,
        op (E1:Elt = E2:Elt)
           -> string=(E1:String,E2:String)})
   *{sort List -> StringList})
```
**1. The first and the second LIST(PNAT{…}) create different modules. (This creates serious errors and should be avoided!) 2. The third and fourth LIST(PANT)\*{…} shrink into one.** 

# **Three modes of module importation**

Semantics definition of three modes

protecting (pr) : no junk and no confusion into the imported module

extending (ex) : may be junk but no confusion into the imported module

including (inc): no semantic declaration for imported module, but make sub-module structure

No semantics checks are done by CafeOBJ system w.r.t. protecting and extending

 mod 2PNATlist{inc(LIST(PNAT)) inc(LIST(PNAT)} creates two different modules with the same name. (avoid it!)

#### **Order-sorted parameterized list and error handling**

```
mod! LISTord (X :: TRIV=) 
principal-sort List
{[NnList < List]
  op nil : -> List {constr} .
  op _|_ : Elt.X List -> NnList {constr} .
  -- taking head of list
  op hd_ : NnList -> Elt.X .
 eq hd (E1:Elt.X | L1:List) = E1 .
  -- taking tail of list
  op tl_ : NnList -> List .
 eq tl (E1:Elt.X | L1:List) = L1 .
  ... }
```
**The followings are error terms: (hd nil):?Elt (tl nil):?List** 

# **Inductive/Recursive definition of the sort List generated by constructors**

**NnList = {(e | l)| e**∈**Elt, l**∈**List} List = {nil}**∪ **NnList Elt = {e1, e2, e3, …} [NnList < List] op nil : -> List {constr} op \_|\_ : Elt List -> NnList {constr}**

**[List] op nil : -> List {constr} op \_|\_ : Elt List -> List {constr} List = {nil}** ∪ **{(e | l)| e**∈**Elt, l**∈**List}** 

# **Mathematical Induction over generic list -- induced by declaration of constructors**

**The inductive structure defined by two constructors of sort List induces the following induction scheme.** 

**Goal: Prove that a property** *P***(***l***) is true for any list** *l .* 

**Induction Scheme:** 

*P***(nil)**  ∀**L:List.[***P***(L) =>** ∀**E:Elt.***P***(E | L)]** 

∀**L:List.***P***(L)** 

**Concrete Procedure: (induction with respect to l)**

- **1. Prove** *P***(nil) is true**
- **2. Assume that** *P***(l) holds,**

 **and prove that** *P***(e | l) is true** 

```
--> append @ over List
mod! LIST@(X :: TRIV=) {
   pr(LIST(X))
   -- append operation over List
   op _@_ : List List -> List .
   var E : Elt .
   vars L1 L2 : List .
  eq[01]: nil 0 L2 = L2.
  eq[[@2]: (E | L1) [@L2 = E] (L1 [@L2] .
}
```
An axiom can be named by putting a name like " $[@1]:"$ .

#### **Trace command**

```
%LIST@(X)> set trace whole on
red (a | b | c | nil) @ (a | b | c | nil) .
set trace whole off
%LIST@(X)> -- reduce in %LIST@(X) : ...
[1]: ((a | (b | (c | nil))) @ (a | (b | (c | nil))))
---> (a | ((b | (c | nil)) @ (a | (b | (c | nil)))))
[2]: (a | ((b | (c | nil)) @ (a | (b | (c | nil)))))
---> (a | (b | ((c | nil) @ (a | (b | (c | nil))))))
[3]: (a | (b | ((c | nil) @ (a | (b | (c | nil))))))
---> (a | (b | (c | (nil @ (a | (b | (c | nil)))))))
[4]: (a | (b | (c | (nil @ (a | (b | (c | nil)))))))
---> (a | (b | (c | (a | (b | (c | nil))))))
(a | (b | (c | (a | (b | (c | nil)))))):List
(0.000 sec for parse, 4 rewrites(0.000 sec), 7 matches)
```

```
--> eq[@ri]: L:List @ nil = L .
--> =================================================
-- Proof: By induction on L:List
--> I Induction Base
select LIST@ .
red (nil @ nil) = nil .
--> II Induction Step
open LIST@ .
-- induction hypothesis
op l : -> List . eq (l @ nil) = l .
-- check
red (`e:Elt | l) @ nil = (`e | l) .
close
--> QED
```
#### **\_@\_ is associative (@assoc)**

```
--> eq[@assoc]: 
--> (L1:List @ L2:List) @ L3:List= L1 @ (L2 @ L3) . 
--> ==================================================
-- Proof: By induction on L1
--> I Induction Base
select LIST@ .
red (nil @ `l2:List) @ `l3:List = nil @ (`l2 @ `l3) . 
--> II Induction Step
open LIST@ .
-- induction hypothesis, 
op l1 : -> List .
eq (l1 @ L2:List) @ L3:List = l1 @ (L2 @ L3) .
-- check
red ((`e:Elt | l1) @ `l2:List) @ `l3:List
     = (`e:Elt | l1) @ (`l2 @ `l3) .
close
--> QED
```
#### **Reverse operations on lists**

```
mod! LISTrev(X :: TRIV=) {
   pr(LIST@a(X))
   vars L L1 L2 : List .
   var E : Elt.X .
   -- one argument reverse operation
   op rev1 : List -> List .
   eq rev1(nil) = nil .
  eq rev1(E | L) = rev1(L) @ (E | nil).
   -- two arguments reverse operation
   op rev2 : List -> List .
   -- auxiliary function for rev2
   op sr2 : List List -> List .
   eq rev2(L) = sr2(L,nil) .
   eq sr2(nil,L2) = L2 .
  eq sr2(E | L1, L2) = sr2(L1, E | L2).
}
```
With respect to the module LISTrev, write proof scores for verifying the followings.

- **(1) (**∀**L:List).(rev1(rev1(L) = L)) eq rev1(rev1(L:List)) = L .**
- **(2) (**∀**L:List).(rev1(L) = rev2(L)) eq rev1(L:List) = rev2(L) .**